# **MUDE On-Line GUIDA "PASSO-PASSO" ESTRAZIONE DATI CATASTO FABBRICARI**

### **Passo 1**

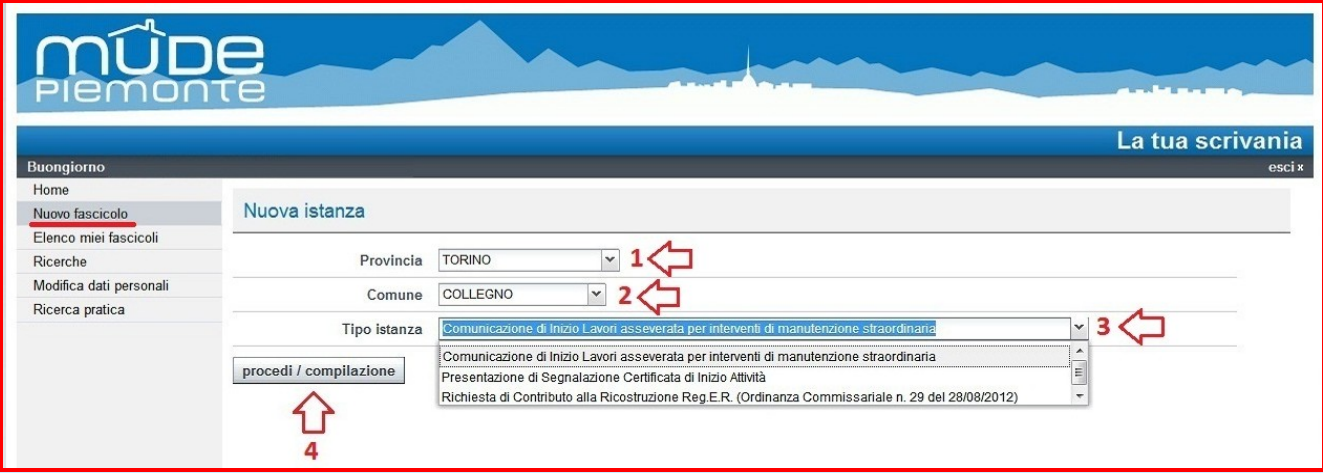

#### **Passo 2**

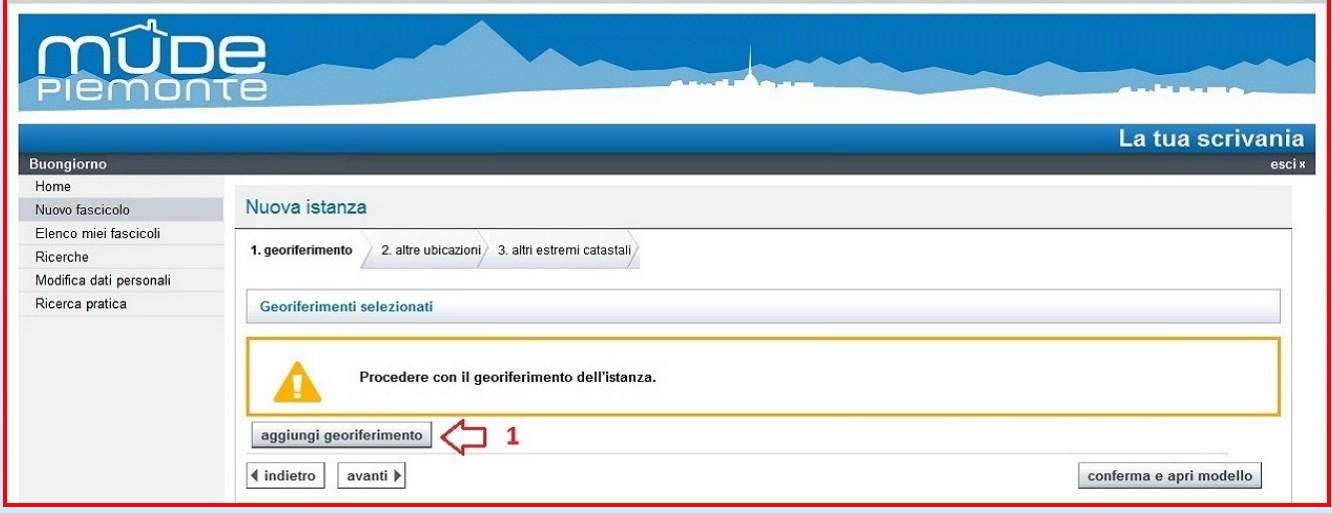

# **Passo 3**

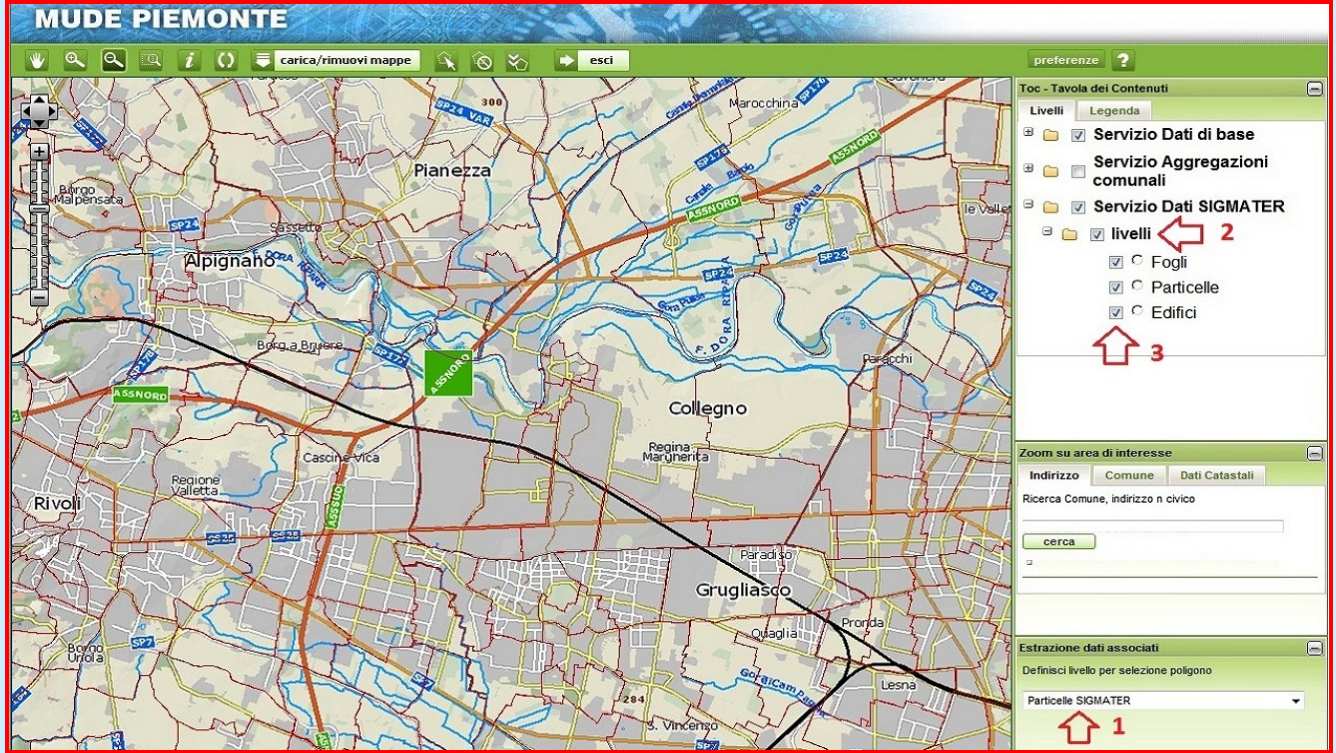

# **Passo 4**

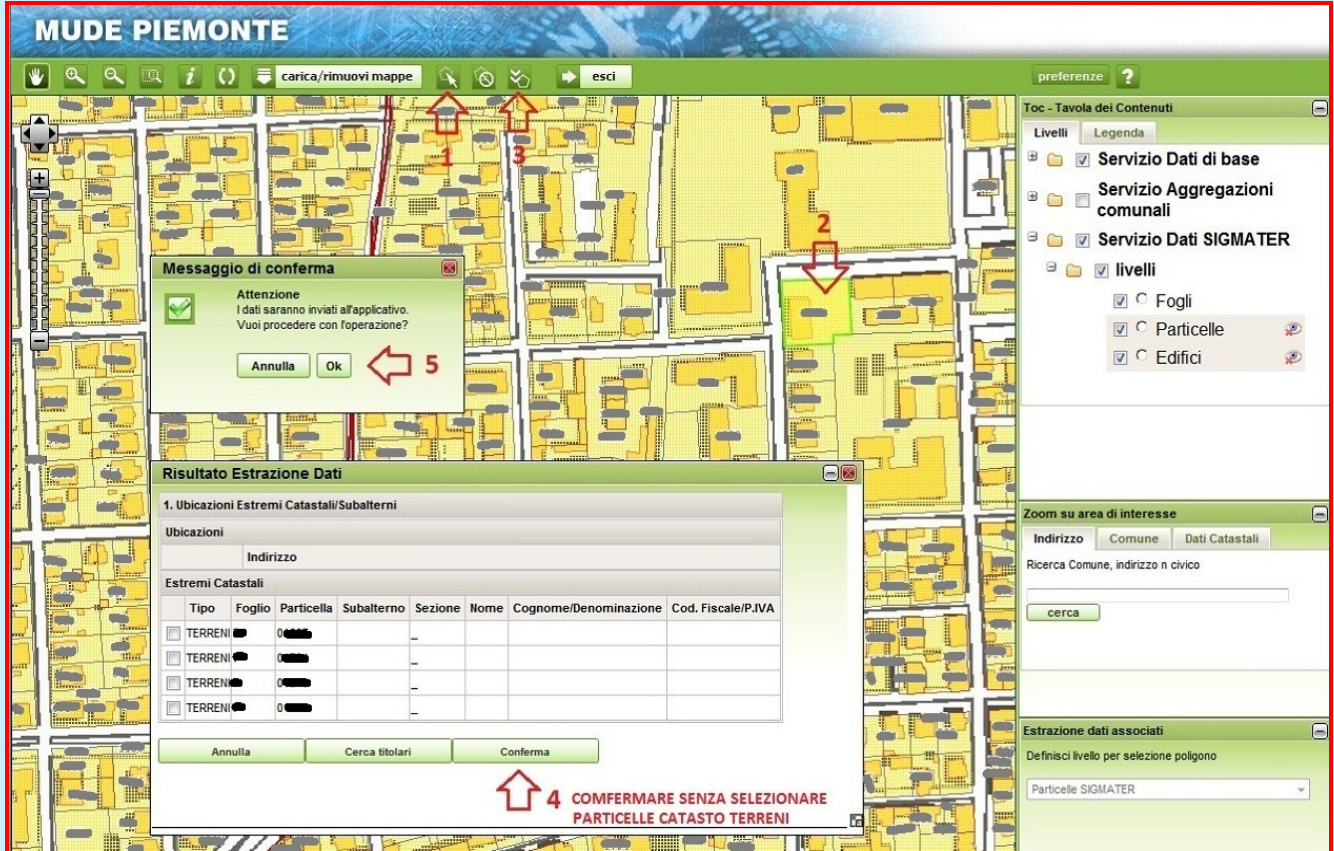

## **Passo 5**

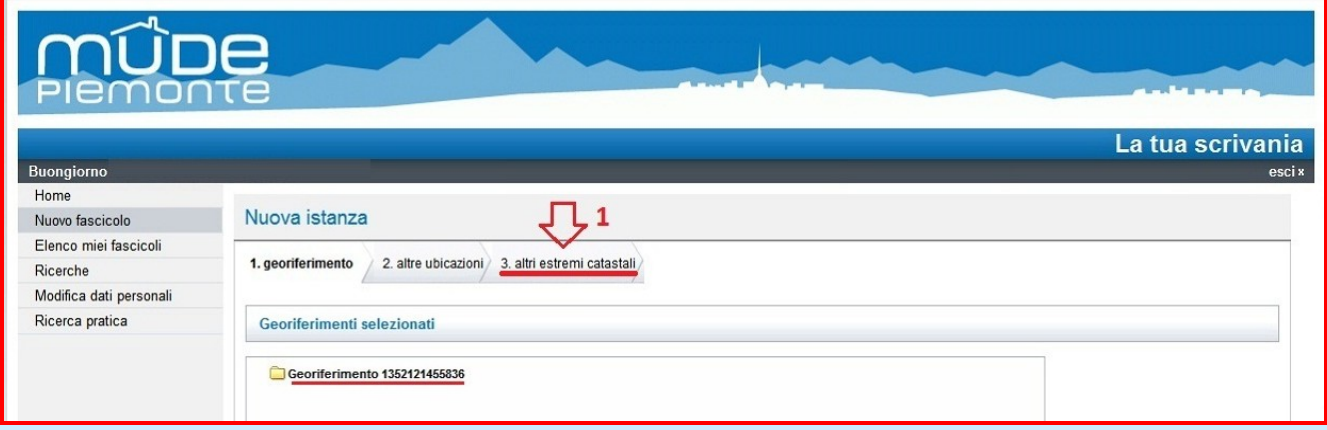

# **Passo 6**

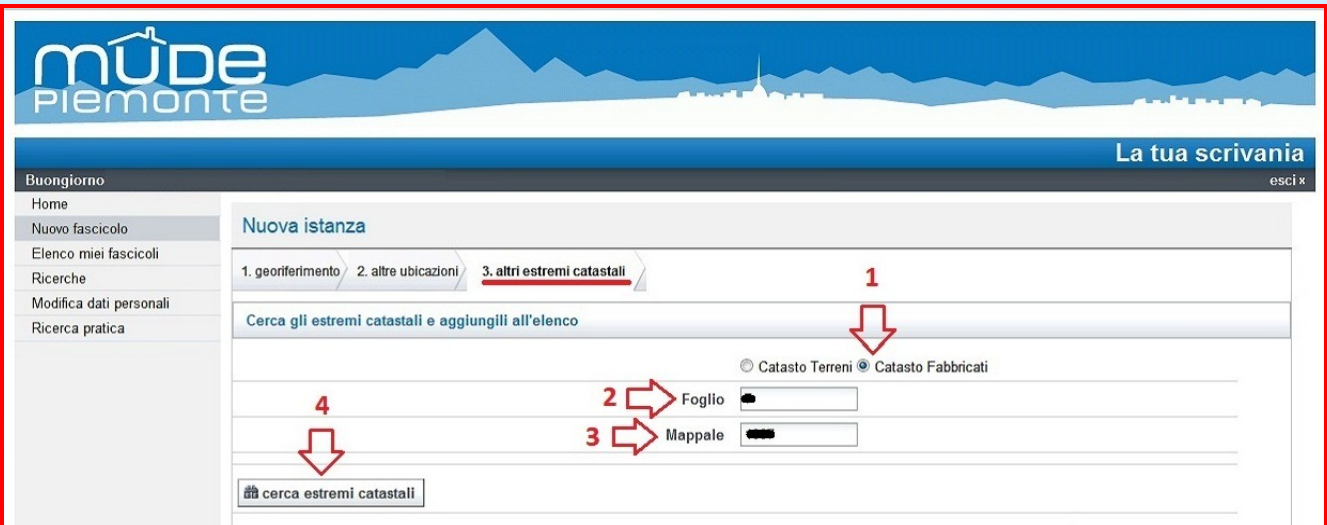

# **Passo 7**

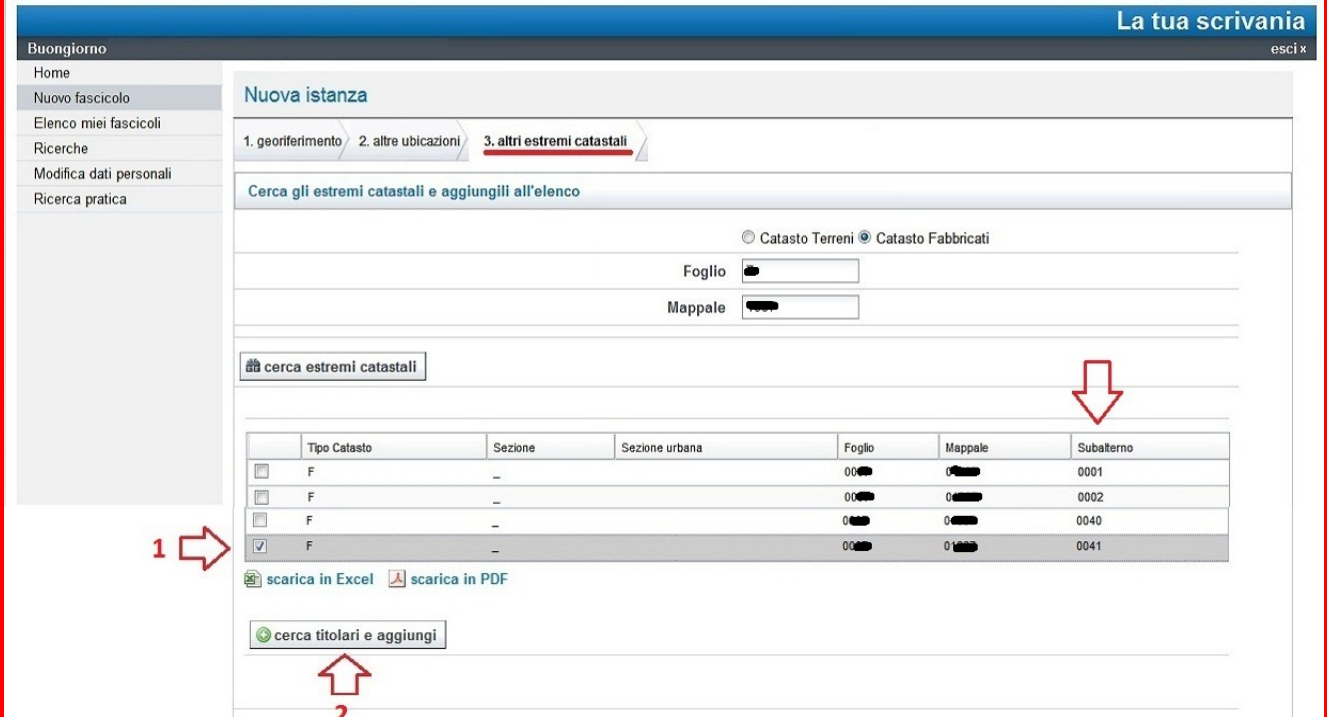

### **Passo 8**

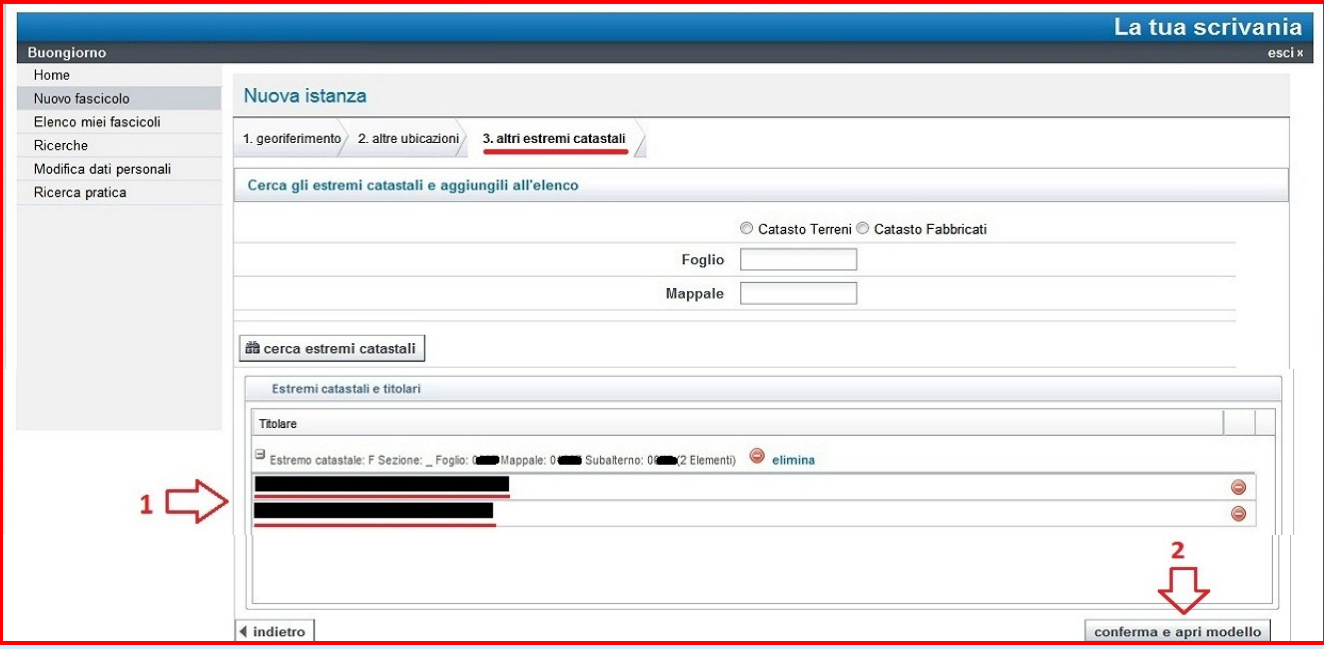

# **Passo 9**

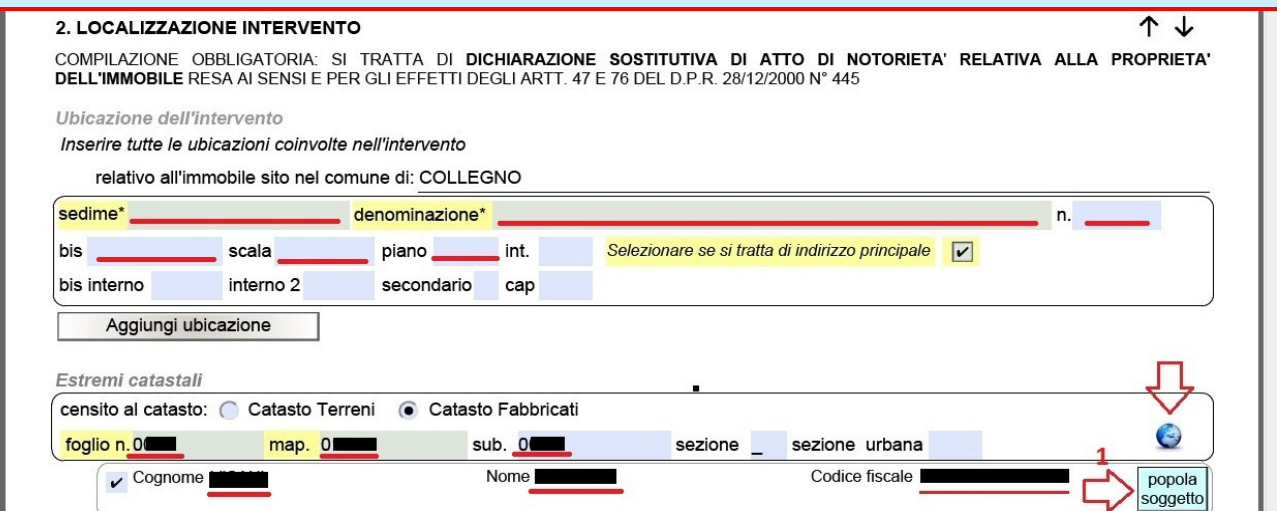